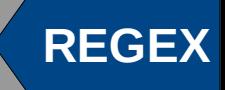

# **1 Einleitung**

## **Reguläre Ausdrücke**

- Was ist das ?
- Tut das weh?
- Kann man etwas dagegen machen

## **Motivation**

## **Werkzeuge**

- find
- grep
- sed
- awk

### **Standards**

- ERE
- BRE
- PCRE

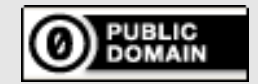

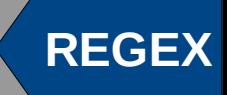

# **2 Ein wenig Theorie**

## **Worum geht's?**

wichtige Begriffe

- Sprache {Aal, Aas, Abakus, ..., Zylinder, Zyniker, Zynismus}
	-
	-

### **Wortmengen**

- 
- 
- reguläre Ausdrücke [a-h][1-8]

• Wort **Abakus** • Alphabet  $\Sigma = \{a, b, ..., z, a, \ddot{o}, \ddot{u}, \dot{B}, A, B, ..., Z, \ddot{A}, \ddot{O}, \ddot{U}\}\$ 

Beschreibung  $\Sigma_t = \{a, b, c, d, e, f, q, h, 1, 2, 3, 4, 5, 6, 7, 8\}$ • extensional  ${a1, a2, a3, ..., b1, b2, ..., h7, h8}$ • intensional  ${xy | x \in {a, ..., h}, y \in {1, ..., 8}}$ 

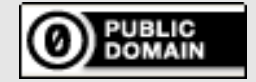

To the extent possible under law, the person who associated CC0 with this work has waived all copyright and related or neighboring rights to this work. This work is published from: Germany.

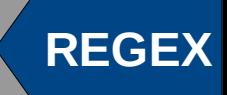

*b c*

# **2.1 Syntax**

### **Basisregeln**

 $S \rightarrow a$ 

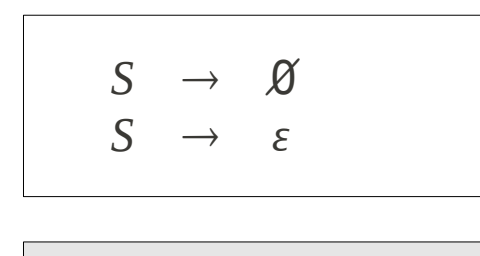

### **Beispiel**

$$
(a|(b \cdot c))
$$
\n
$$
S \rightarrow (S|S) \rightarrow (a|S) \rightarrow (a|(S \cdot S))
$$
\n
$$
\rightarrow (a|(b \cdot S)) \rightarrow (a|(b \cdot c))
$$
\n
$$
\boxed{g}
$$
\n
$$
\boxed{g}
$$
\n
$$
\boxed{S \cdot S}
$$

**Rekursive Regeln**

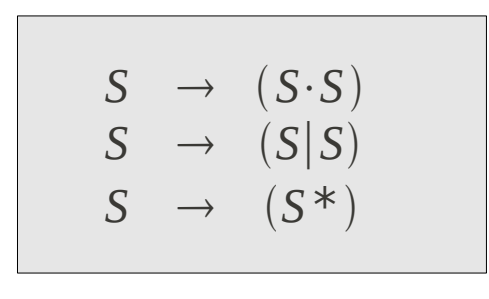

 $S \rightarrow (S)$ 

… nur was hat das eigentlich alles zu bedeuten?

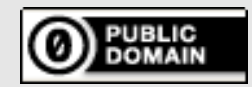

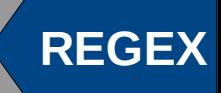

# **2.2 Semantik**

### **Basisregeln**

 $L(\mathcal{B}) \cong \mathcal{B}$  $L(\varepsilon) \quad \coloneqq \quad {\varepsilon}$ 

 $L(a) := \{a\}$ 

### **Rekursive Regeln**

$$
L(R \cdot S) := \{ rs \mid r \in L(R), s \in L(S) \}
$$
  
\n
$$
L(R|S) := L(R) \cup L(S)
$$
  
\n
$$
L(S^*) := \bigcup_{i=0}^{\infty} L(R^i)
$$

**Beispiel**

 $L(a|(b \cdot c)) =$ 

$$
= L(a) \cup L((b \cdot c))
$$

= {*a*}∪{*rs*∣*r*∈*Lb, s*∈*Lc*}

$$
= \{a\} \cup \{rs \mid r \in [b], s \in [c]\}
$$

= {*a*}∪{*bc*}

$$
= \{a, bc\}
$$

 $L((S)) \cong L(S)$ 

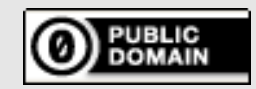

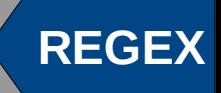

# **2.3 Klammern** "sparen"

### **Vorrangregeln**

(von stark nach schwach)

- \* Kleen'sche Hülle
- Verkettung
- | Alternative

## **Beispiele**

$$
(a|(b \cdot c)) = a|bc
$$
  

$$
((a|b) \cdot c) = (a|b)c
$$
  

$$
(a|(b \cdot (c*)) = a|bc *
$$

$$
(a|((b\cdot c)^*)\rangle = a|(bc)^*
$$

### **Zeit für ein erstes Experiment!**

Was trifft ...

- grep -Ew "albc"
- grep -Ew "albc\*"
- grep -Ew "albc\*"
- grep -Ew "al(bc) $*$ "

... und wie beschreibt man  $\{a^nba^n|n \in \mathbb{N}\}$  ?

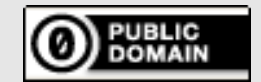

To the extent possible under law, the person who associated CC0 with this work has waived all copyright and related or neighboring rights to this work. This work is published from: Germany.

•

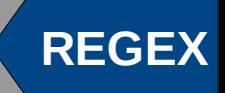

# **2.4 Implementierung**

## **Endliche Automaten**

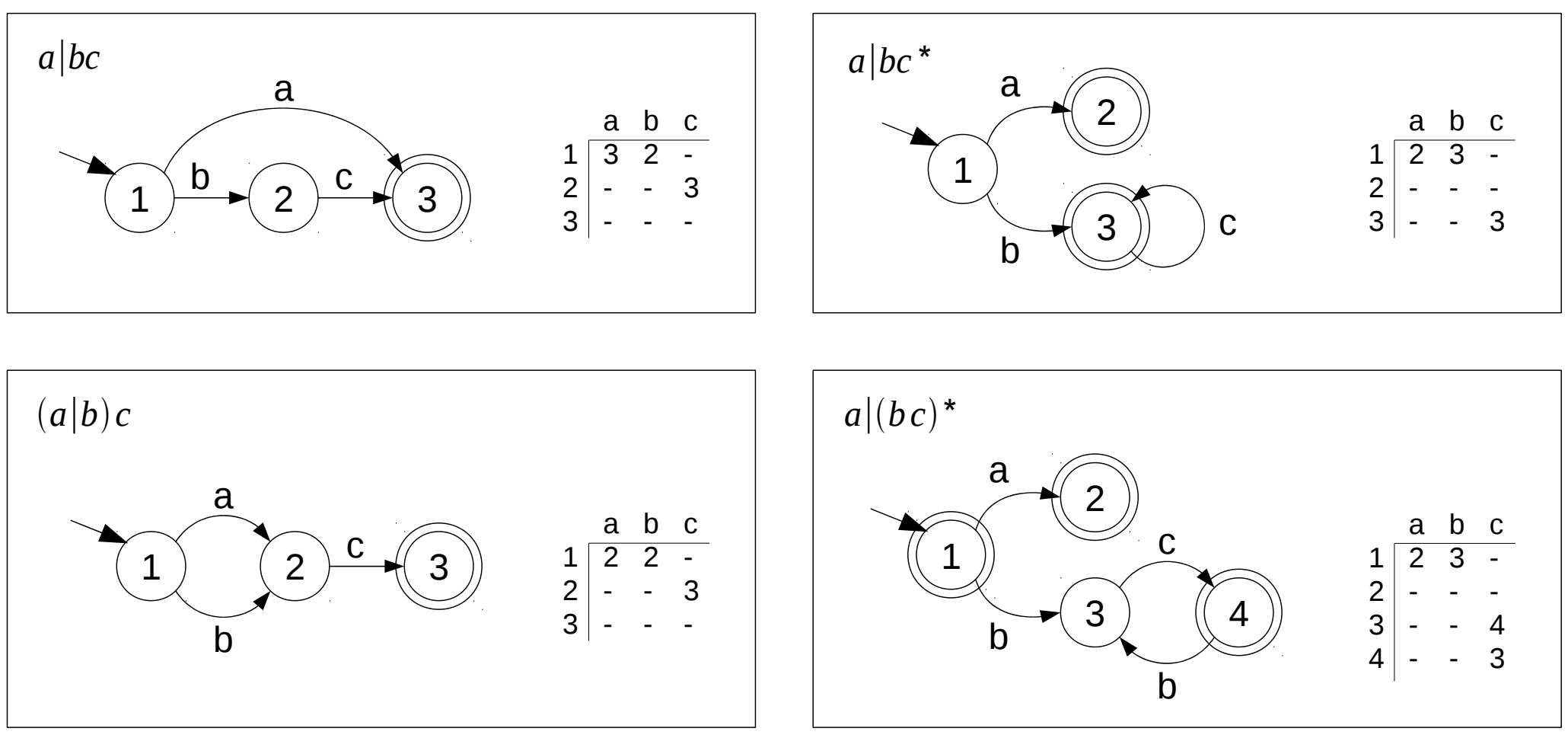

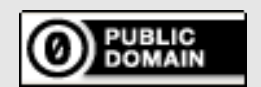

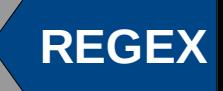

# **2.5 Abkürzungen**

### **Zeichenklassen**

- [...] eines der Zeichen ...
- [^ ... ] keines der Zeichen ...
- $[a z]$  ein Zeichen im "Bereich"  $a z$

#### **Wiederholungen**

- \* beliebig oft
- + mindestens ein Mal
- ? höchstens ein Mal
- {m} genau m-Mal
- {m,} mindestens m-Mal
- {m,n} mindestens m, höchstens n-Mal

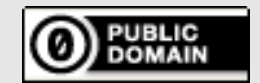

To the extent possible under law, the person who associated CC0 with this work has waived all copyright and related or neighboring rights to this work. This work is published from: Germany.

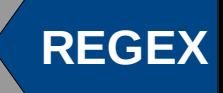

# **2.6 Erweiterungen**

### **Anker**

gegen implizites .\* … .\*

- ^ Zeilenanfang
- \$ Zeilenende

#### **Rückwärts - Referenz**

• \n Treffer des n-ten Teilausdrucks

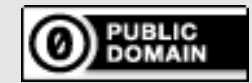

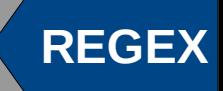

## **3 Standards**

- POSIX BRE Basic Regular Expressions
- POSIX ERE Extended Regular Expressions
- PCRE Perl Compatible Regular Expressions

Beim Lesen unbedingt beachten!

Interpretation eines Zeichens hängt ab von

- Kontext (bracket expression [ ... ])
- Position

verschiedene Arten vonZeichen

- gewöhnliche Zeichen
- spezielle Zeichen
- "spezielle" gewöhnliche Zeichen

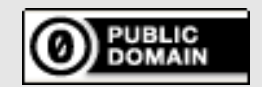

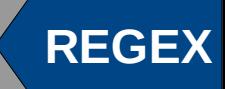

# **3.1 POSIX – Basic Regular Expressions (BRE)**

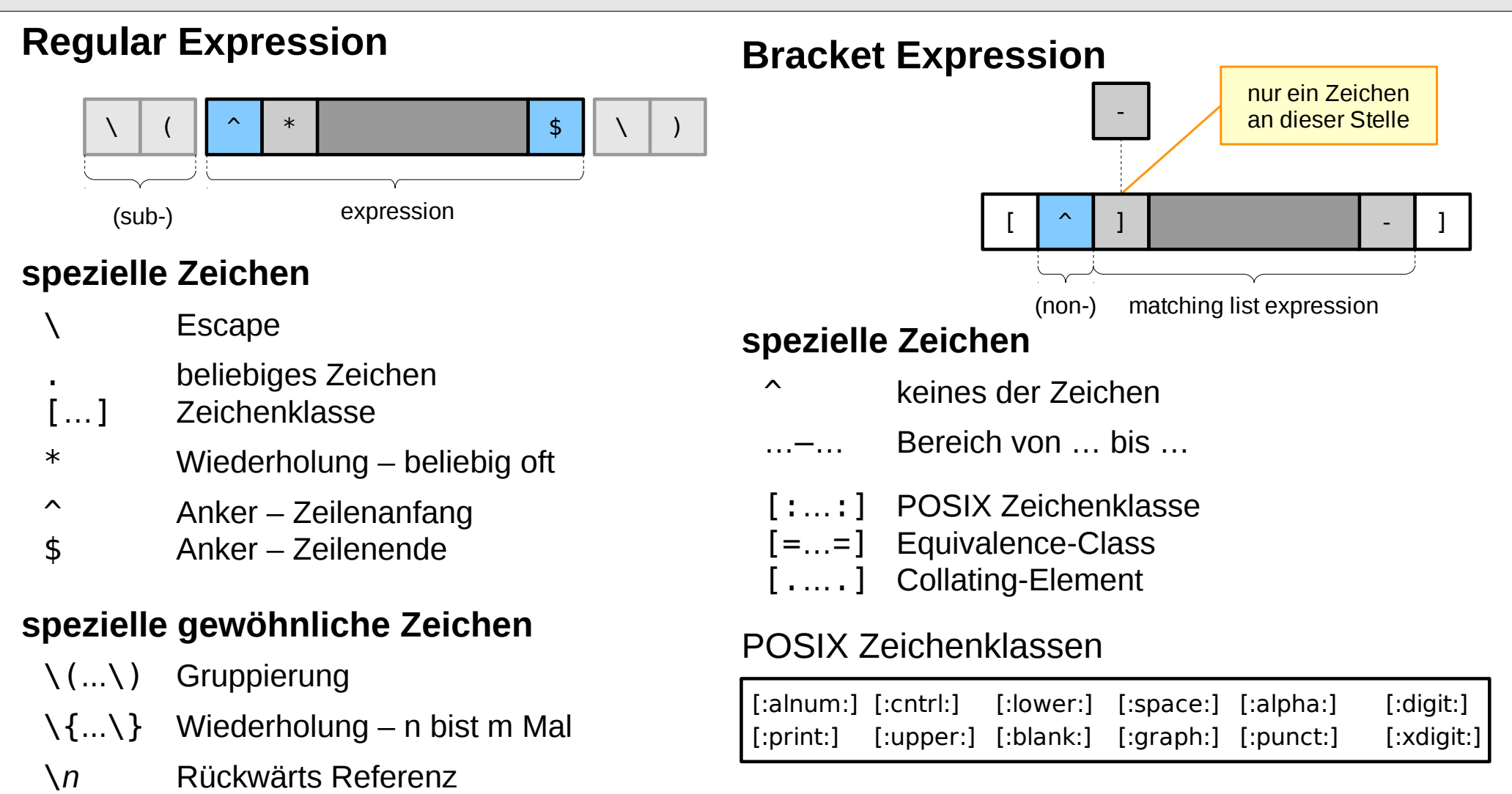

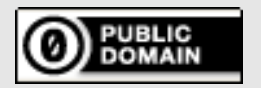

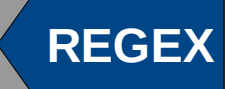

# **3.2 POSIX – Extended Regular Expressions (ERE)**

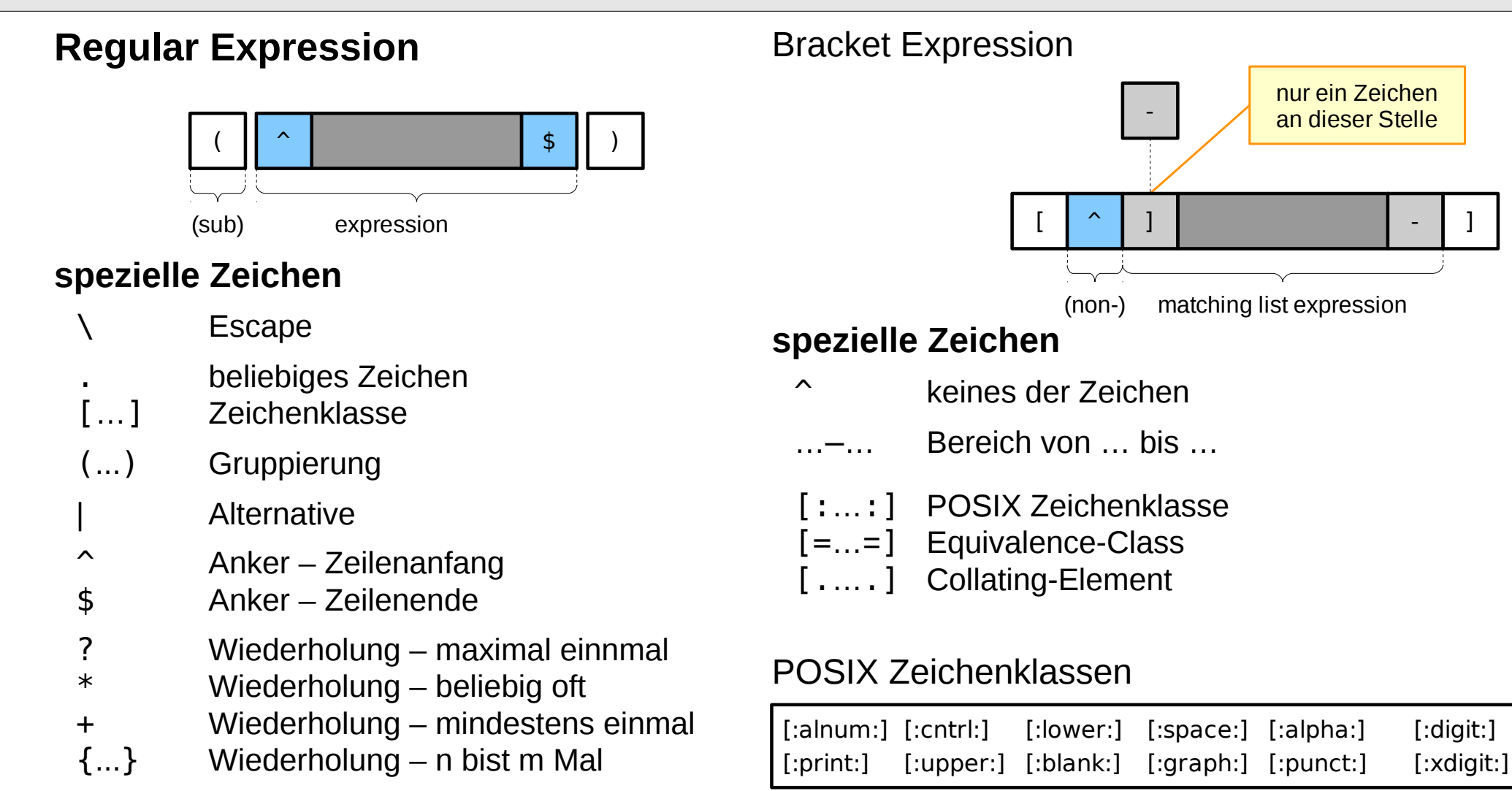

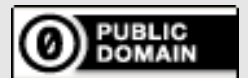

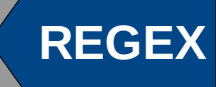

# **3.3 Perl Compatible Regular Expressions (PCRE)**

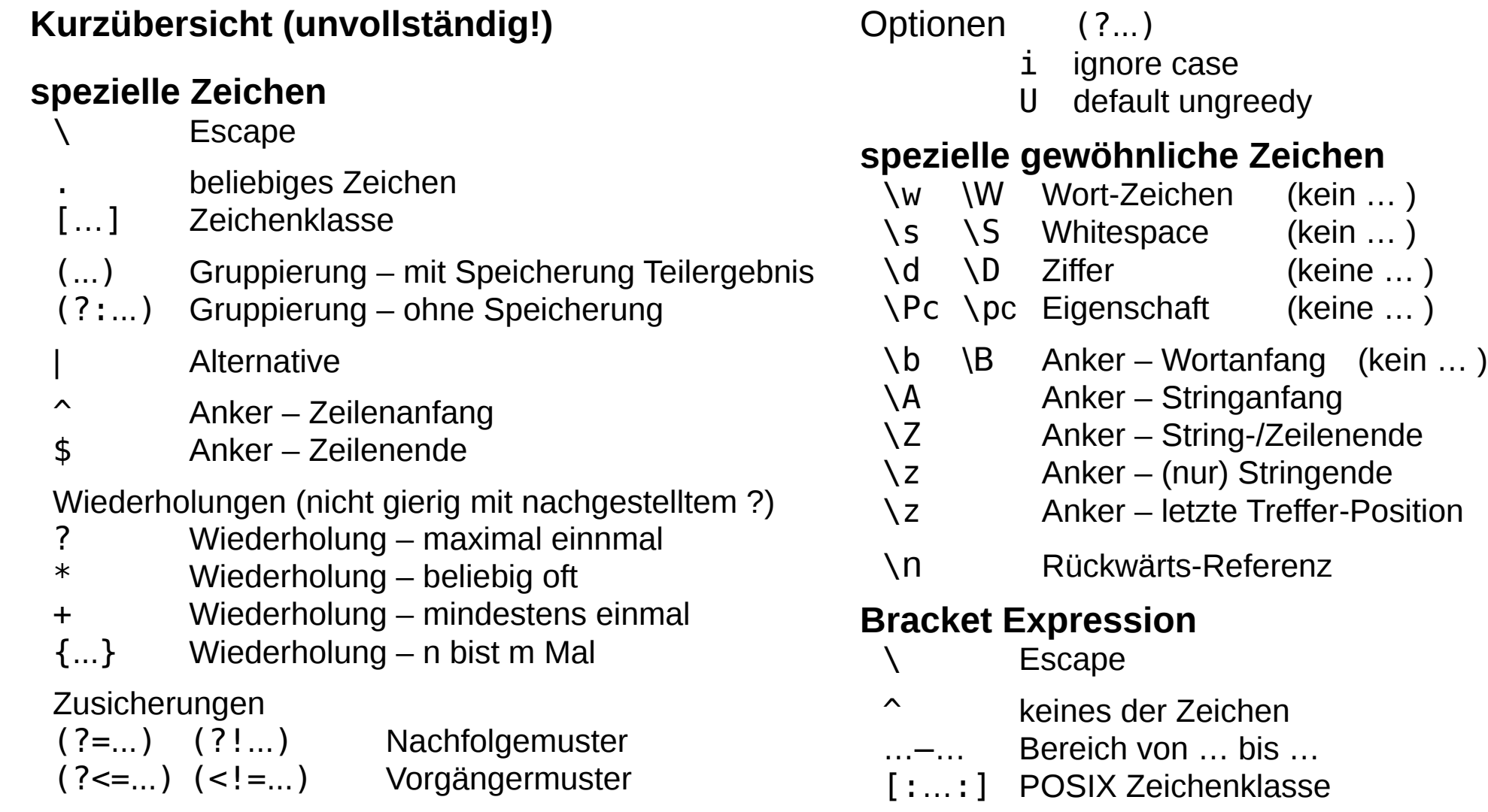

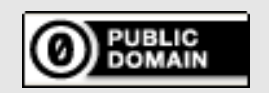